# **Analysis of Marine Mammal Vocalization in the MARLANT Operations Areas**

Matthew Coffin Heather Anderson Joe Hood Akoostix Inc.

Charlotte Dunn Bahamas Marine Mammal Research Organisation

Prepared by: Akoostix Inc. 10 Akerley Blvd, Suite 12 Dartmouth, NS B3B 1J4

Contractor's Document Number: AI-CR-2013-008 Contract Project Manager: Joe Hood, 902-404-7464

PWGSC Contract Number: W7707-4501017273 Technical Authority: James A. Theriault, Defence Scientist Contractor's Publication Date: March 2013

The scientific or technical validity of this Contract Report is entirely the responsibility of the Contractor and the contents do not necessarily have the approval or endorsement of the Department of National Defence of Canada.

Contract Report DRDC-RDDC-2017-C142 June 2017

Principal Author

*Original signed by Matthew Coffin*

Matthew Coffin

Research Analyst

### Approved by

*Original signed by Robert A. Stuart*

Robert A. Stuart

#### Head, Technology Demonstration

Approved for release by

*Original signed by Calvin V. Hyatt*

Calvin V. Hyatt

Chair, Document Review Panel

© Her Majesty the Queen in Right of Canada, as represented by the Minister of National Defence, 2013

© Sa Majesté la Reine (en droit du Canada), telle que représentée par le ministre de la Défense nationale, 2013

## <span id="page-2-0"></span>**Abstract ……..**

Marine mammals can be adversely affected by anthropogenic sound sources, so mitigation efforts are regularly implemented to reduce the risk to mammals during active-sonar activities. Mitigation efforts can be more effective if prior knowledge of the marine-mammal population in the area is known. This contractor report summarizes Akoostix's effort to develop a database of marine-mammal activity in the waters around Nova Scotia, and includes analysis of existing data sets and identification of potential sources of more data that have either already been collected or could be collected in the future. It was found that the readily available data sets have very sparse coverage, and much more data is required to complete a comprehensive database for this area. A database structure has been designed and the existing observations have been inserted into the database. Notes on these experiments are provided herein, while additional detail is available in Software Tools for Analysis and Research (STAR)-formatted trial archives.

This page intentionally left blank.

This page intentionally left blank.

# <span id="page-5-0"></span>**Table of contents**

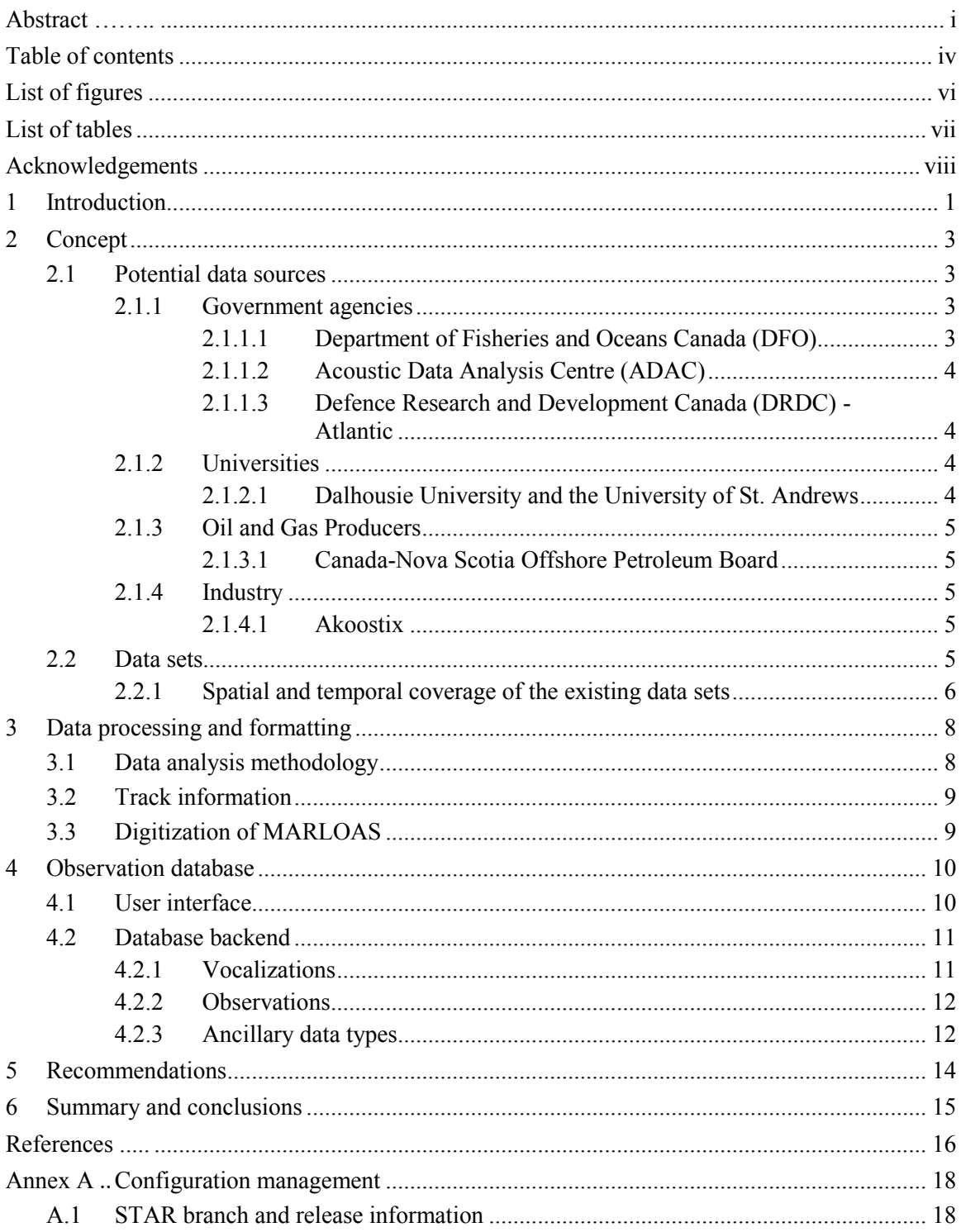

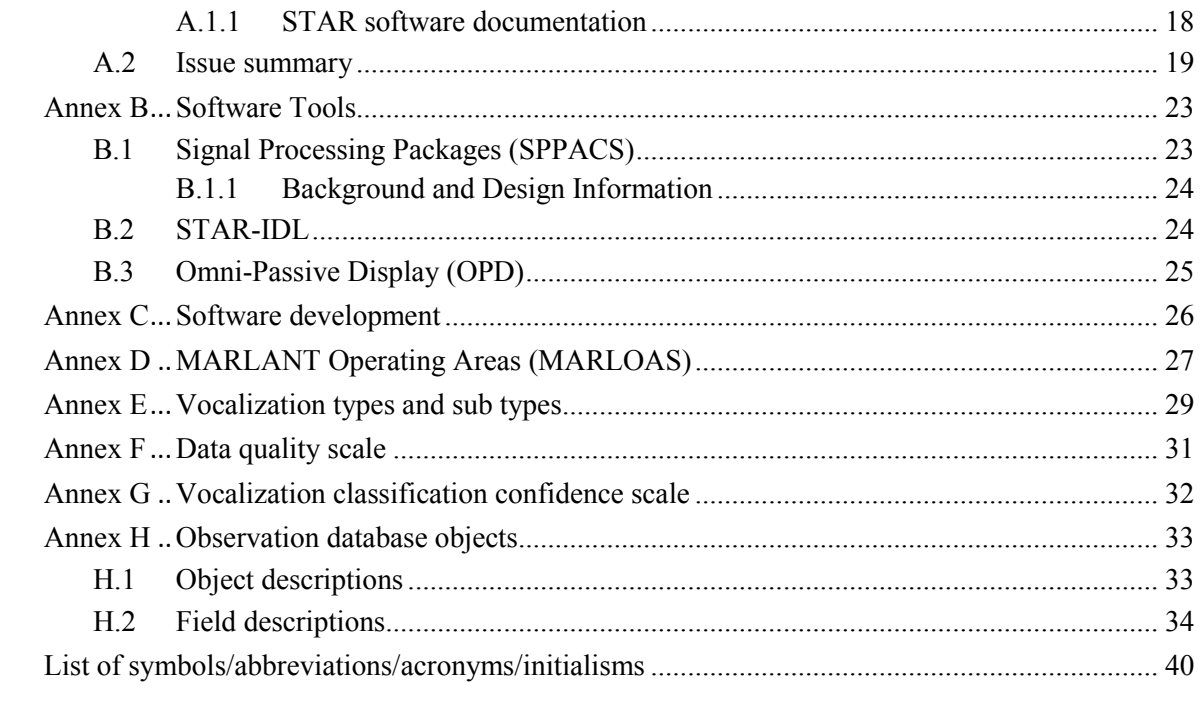

# <span id="page-7-0"></span>**List of figures**

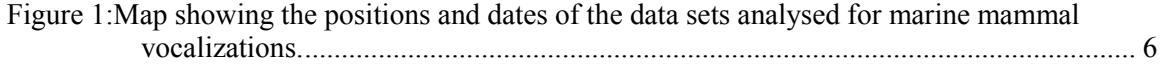

# <span id="page-8-0"></span>**List of tables**

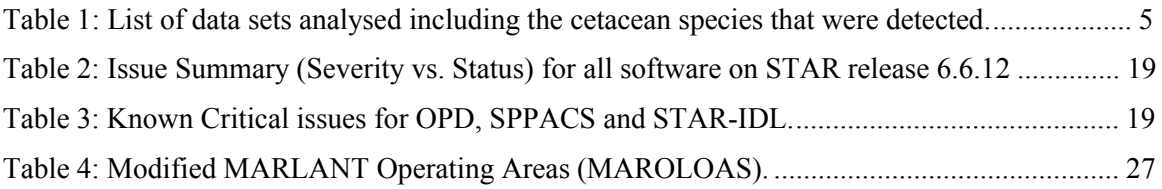

# <span id="page-9-0"></span>**Acknowledgements**

Akoostix would like to acknowledge the efforts of the Defence Research and Development Canada (DRDC) and the crew of Canadian Forces Auxiliary Vessel (CFAV) Quest. The data analyzed under this trial would not have been gathered without their efforts, care, and diligence. We would also like to acknowledge the efforts of Hilary Moors-Murphy in analysing the Q338 data set under a previous effort.

This page intentionally left blank.

## <span id="page-11-0"></span>**1 Introduction**

This contractor report documents work performed under contract W7707-4501017273 for Project Authority (PA), Jim Theriault. The work was performed between February 2013 and March 2013.

Anthropogenic underwater acoustic signals, which are often used during scientific experiments and military exercises, can have adverse effects on marine mammals. These can range from permanent injury to behavioural changes of large groups of marine mammals. For this reason, efforts are regularly put in place to mitigate the risk posed to marine mammals. These mitigation efforts are greatly improved if there is prior knowledge of mammal activity, such as the types of species that may be present in an area, when they might be present, and the characteristics of the acoustic signals they generate. The objectives of this project were therefore aimed at improving our knowledge of marine mammal activities in the Maritime Forces Atlantic (MARLANT) Operational Areas (MARLOAS). Specific objectives included development a database for the cataloguing of marine-mammal vocalizations and observations, the analysis of existing data to populate the catalogue, and the identification of potential sources of marine-mammal data in the community. These were achieved by performing the following:

- A Microsoft Access database was developed, in consultation with the PM, which is used to store data related to marine mammal observations, and provide a user interface allowing users to query the database by time and geographic location.
- Five existing datasets were analysed for marine-mammal activity. Several vocalization types were identified and recorded in the database. Observations of each type of vocalization, including the date, time, and location of the observation, were recorded in the database.
- Potential sources of acoustic recordings containing marine mammal data in both the public and private sectors were identified. Contact was made with various persons of interest to gauge their potential willingness to provide data and collaborate on the future expansion of the work described in this report.

Software was also developed to provide a streaming command-line interface and graphical user interface to the DIFAR demultiplexor.

This report provides a detailed description of the work performed for each of the tasks listed in the Statement of Requirements (SOR). The report is organized as follows:

- Section [2](#page-13-0) describes potential sources of existing and/or future data sets that could be used for the detection of marine mammals, and includes a description of five existing data sets that were analysed and used to populate the database.
- Section [3](#page-18-0) describes the data analysis technique, including the software tools used, to identify and classify the vocalizations inserted into the database.
- Section [4](#page-20-0) describes the structure of the database, including how the how the user interface is configured and how the data is organized inside the database.
- Section [5](#page-24-0) outlines recommendations for future work.
- Section [6](#page-25-0) summarizes the results of the project with conclusions.
- [Annex A](#page-28-0) provides configuration management (CM) information to help users understand which version of the STAR software was used for this work.
- [Annex B](#page-33-0) provides a brief description of the software used to support this project.
- [Annex C](#page-36-0) describes software development that was performed under this contract.
- [Annex D](#page-37-0) provides a summary of the MARLOAS inserted into the database.
- [Annex E](#page-39-0) provides a list of vocalization types and sub-types that are used to classify marine mammal sounds.
- [Annex F](#page-41-0) describes a data quality rating scale.
- [Annex G](#page-42-0) describes a vocalization classification confidence scale.
- [Annex H](#page-43-0) describes the individual components of the Microsoft Access database.

## <span id="page-13-0"></span>**2 Concept**

Our understanding of marine-mammal data activities is largely dependent the quantity and quality of available data from which information can be harvested. Unfortunately, collecting large quantities of marine-mammal data is a significant challenge for a number of reasons. Because of the global distribution of marine mammals, a comprehensive data set would ideally include data from all the world's oceans. Measurements would also have to cover considerable time spans, on the order of years or even decades, to provide reliable information about patterns and/or variations in marine-mammal activities from year to year. While continuous global measurements are not currently feasible due to enormous technical and budgetary considerations, there are numerous groups and agencies around the world that regularly collect marine-mammal data in specific oceanic regions. A practical approach to attaining the best coverage in space and time, then, is to mine data collected from these organizations.

While the scope of this contract wasn't intended to be global in nature, the concept of compiling data from various sources was implemented to assess available data sets collected in the waters off of Nova Scotia. This section describes potential data sources, and includes an analysis of some existing data sets that have been compiled. It is hoped that the initial effort described in this report can be expanded to include more sources of data resulting in a more comprehensive database.

The remainder of this section describes potential data sources and the data sets used to create the initial database, delivered under this contract.

### <span id="page-13-1"></span>**2.1 Potential data sources**

During this contract, several organizations were contacted in an effort to assess the current availability of marine-mammal data and potential for further data gathering. Input was received from individuals at each organization regarding their respective data gathering methods and ongoing/future plans, which are summarized below.

There are several other organizations that would likely have valuable input in this area. Further investigation into the types of data currently being gathered, plans for future data gathering and analysis, and interest in collaborating on an international marine-mammal vocalization database would be beneficial.

### <span id="page-13-2"></span>**2.1.1 Government agencies**

#### <span id="page-13-3"></span>**2.1.1.1 Department of Fisheries and Oceans Canada (DFO)**

DFO has a mandate to develop knowledge of marine-mammal life processes and habitat usage. As such, the three eastern DFO Regions (Maritimes, Newfoundland and Labrador, and Quebec) have undertaken a variety of efforts related to acoustic detection of marine mammals (Pacific region has also been actively involved in marine-mammal acoustics). Individual scientists have developed and used technologies to collect acoustic observation data on specific species. For example, Newfoundland and Labrador Region has been developing an on-line catalogue of marine-mammal vocalizations (though many are not georeferenced).

DFO has been and is expected to continue to work cooperatively with DND. Where possible, they should be engaged in any future acoustic marine-mammal vocalization-data collection efforts. The Maritimes and Newfoundland & Labrador Regions in particular are interested in marine-mammal acoustic data collection and/or analysis (including studies related to assessing habitat usage). Future collaboration may provide an efficient means for addressing knowledge gaps, and through combined effort enable more advanced acoustic research with greater scope and resources.

### <span id="page-14-0"></span>**2.1.1.2 Acoustic Data Analysis Centre (ADAC)**

ADAC is responsible for post-mission analysis and archival of all underwater acoustic data recorded by the Canadian Armed Forces during trials, exercises, and operations. These data are primarily recorded and processed by operational systems, which may not be optimized for the detection of all species of marine mammals.

ADAC could be requested to investigate acoustic detections with the same marine-mammal detection parameters as used elsewhere in this study. They could post-process data using flexible systems such as their TruView Rapid Processing and Analysis (RPA) System that may be adapted to enhance detection performance over operational processors.

#### <span id="page-14-1"></span>**2.1.1.3 Defence Research and Development Canada (DRDC) - Atlantic**

DRDC Atlantic has a sixty-year history of acoustic data collection in the western Atlantic. Over the years, the research ship CFAV QUEST has been at sea for 100 to 180 days per year. This is expected to continue for the foreseeable future. Of the data collection trials, acoustic experimentation has only been included in a portion of the efforts.

Unfortunately, data-collection trials have not generally included objectives involving marine-mammal detection. The acoustic sensors may not have been appropriate for the purpose. Any marine-mammal observations should be treated as opportunistic in that it will be difficult, but not impossible, to determine the effort expended in the data collection.

#### <span id="page-14-2"></span>**2.1.2 Universities**

#### <span id="page-14-3"></span>**2.1.2.1 Dalhousie University and the University of St. Andrews**

University researchers (specifically Hal Whitehead's Lab at Dalhousie University in Halifax and the University of St. Andrews Sea Mammal Research Unit [SMRU] in Scotland) have a history of conducting passive-acoustic studies focused on cetaceans and measuring acoustic vocalizations in eastern Canadian waters. In many cases, these studies focus on particular species in particular areas, so the geographic range may be narrow. It may be advisable to inform these researchers of knowledge gaps of interest to DND and consider collaborations to address these knowledge gaps.

### <span id="page-15-0"></span>**2.1.3 Oil and Gas Producers**

#### <span id="page-15-1"></span>**2.1.3.1 Canada-Nova Scotia Offshore Petroleum Board**

The Canada-Nova Scotia Offshore Petroleum Board is responsible for the regulation of petroleum activities in the Nova Scotia offshore Area. It's counterpart, Canada-Newfoundland Offshore Petroleum Board has parallel responsibility in the Newfoundland  $&$  Labrador offshore area.

Both organizations expect that offshore oil and gas exploration adhere to the behaviour outlined in "Statement of Canadian Practice with respect to the Mitigation of Seismic Sound in the Marine Environment." The statement of practice includes passive acoustic monitoring for marine mammals as an option, but does not mandate the use. In some instances, where the environmental assessment identifies specific risks to marine mammals, a passive acoustic monitoring effort may be required.

It is less likely that useful data will be available through O&G, than other identified sources of marine mammal observation data.

#### <span id="page-15-2"></span>**2.1.4 Industry**

#### <span id="page-15-3"></span>**2.1.4.1 Akoostix**

Akoostix is a small Nova Scotian company that focuses on developing software and processes for surveillance, including that of marine mammals. They are currently exploring opportunities to conduct acoustic research trials that will gather data for developing new marine-mammal surveillance algorithms. They plan to focus on regions of interest to DND such as the Emerald Basin. Akoostix is open to collaboration with DND to extend the utility of these data sets for additional purposes, including those covered under this contract.

### <span id="page-15-4"></span>**2.2 Data sets**

Five data sets were analysed for marine-mammal vocalizations, the results of which were inserted into the database described in Section [4.](#page-20-0) A summary of the datasets is provided in [Table 1](#page-15-5) and a map showing the time and location for each data set is shown in [Figure 1.](#page-16-1)

The majority of the marine-mammal observations were extracted from the Q325 and Q338 trials, as these were the two largest of all the available data sets. No positive observations were noted in the Q347 or Glider 2012 data sets, and these data were polluted by active sonar and self-noise, respectively. Several types of vocalizations were detected in the data sets, with the most common types including blue and fin whale moans, pilot-whale and delphinid whistles, and sperm- and beaked-whale clicks, among others.

*Table 1: List of data sets analysed including the cetacean species that were detected.* 

<span id="page-15-5"></span>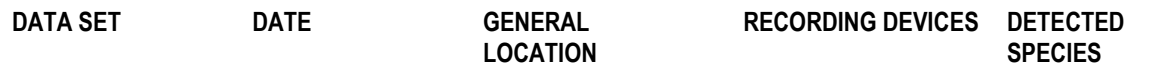

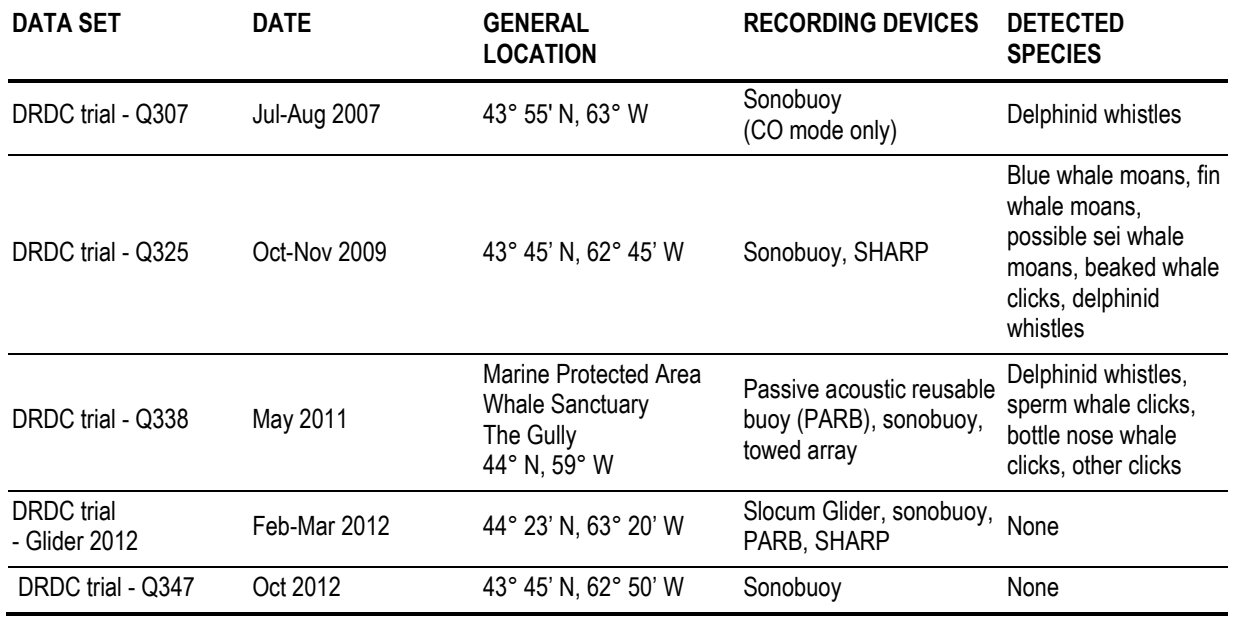

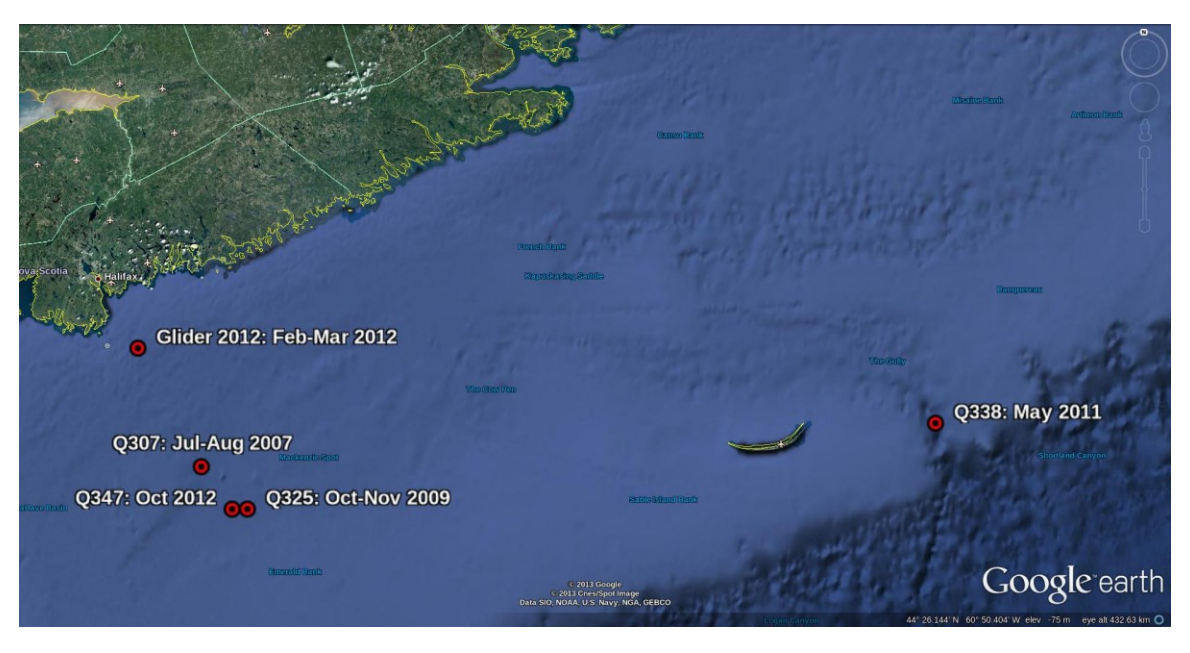

*Figure 1:Map showing the positions and dates of the data sets analysed for marine mammal vocalizations.*

### <span id="page-16-1"></span><span id="page-16-0"></span>**2.2.1 Spatial and temporal coverage of the existing data sets**

The breadth of the data sets is quite limited in both space and time. Spatial coverage exists for only two general areas. Trials Q307, Q325, and Q347 all occurred near Emerald Basin, while the Q338 data covers the area near The Gully. On a broad temporal scale, the existing data has very coarse resolution with gaps of up to two years between data sets. Furthermore, although the collection of data sets spans five years, the only month that has a repeated measurement is October, for which data exists from Q325 and Q347. Also, there are several months of the year for which there are no data at all.

It is interesting to note that this overlapping month of October related to Q325 and Q347 resulted in much different observations. In one case there were many species observed while none were observed for the other trial. The reason for this difference is not known, but highlights the importance of repeated observation to assess normal patterns. Also, extended observation may also be prudent to identify transient species that may be missed for short trials.

On a smaller temporal time scale, the existing data only provides 'snapshots' of information as the recorded data is limited to, at most, several hours per data set. This is due to the nature of the experiments for which data were collected, resource limitations, and instrument limitations. For example, sonobuoys have a limited operational life ranging from two to eight hours, and towed array data is limited to operational and budget constraints of the ship towing the array.

Furthermore, with the exception of Q338, the measurement of marine-mammal signals was not the focus of the sea trials analysed under this contract, and therefore the sensors were not optimally configured for this purpose. For example, many of the sonobuoys had sampling rates that were too low to measure highfrequency clicks. Other issues such as active sonar and system noise dominating the data further reduced the amount of useful data and complicated the analysis.

If marine-mammal measurements are to be given priority during future experiments, these issues will have to be considered during the trial-planning phase. The result might be extra effort required in data collection through extended measurement periods, or the use of instruments that provide a combination of longer duration measurements and optimal measurement parameters for marine-mammal detection. In any case, taking measurements dedicated to marine-mammal detection will require some sort of modification to the measurement techniques used for the data sets described in this section.

<span id="page-18-0"></span>Other challenges associated with marine-mammal data are associated with the complexity of the data and variability in the analysis tools and techniques. Marine mammals generate many different types of vocalizations, and although they can be generalized into specific categories and even species, it is often unclear which category a given signal falls into. Knowledge of marine mammal vocalization types and variability is limited, as even researchers focused on this area can be unsure of vocalization classification. A measured signal may fit the criteria for several different, or perhaps no, classifications. Vocalizations from different species may have similar acoustic properties, making them difficult to distinguish. For these reasons, classification often includes a subjective assessment that is based on experience and level of expertise of the analyst.

In addition to subjective differences, the way in which the data is processed can have a dramatic impact on what the analyst is able to see. Parameters pertaining to the FFT size, averaging, filtering, and normalizing, among others, all affect how information is presented to the analyst. For example, certain combinations of processing parameters can be ideal for visualizing a particular type of vocalization, but at the same time can cause other types of vocalizations to become undetectable.

Because of these issues, a well-defined procedure was implemented when analysing the sample data sets. This procedure ensured that the existing data were processed consistently, and provides a guideline that other analysts can follow for other data sets.

### <span id="page-18-1"></span>**3.1 Data analysis methodology**

All data were analysed using the Omni Passive Display (OPD) software. OPD was used to create spectrograms for the data, revealing features such as vocalizations and active transmissions. The analysis was generally performed in two passes to isolate the low- and high-frequency vocalizations, respectively. Low-frequency vocalizations include blue and fin whale moans that have dominant frequencies below 100 Hz and durations on the order of seconds. Whistles and clicks, on the other hand, have dominant frequencies ranging from 2-50 kHz. Whistles tend to have durations on the order of seconds, while clicks tend to have durations of fractions of a second.

To view the low-frequency vocalizations, the data were decimated to remove high-frequency components, leaving only the lowest frequencies, typically 0-200Hz. The FFT parameters were adjusted to give a high frequency-resolution of 0.15 Hz, and a time resolution of 0.65 seconds. For high-frequency vocalizations, decimation was disabled, resulting in processing of the full bandwidth data. The FFT parameters were set such that the resulting frequency and time resolutions were typically 12-50 Hz and 0.002-0.02 seconds, respectively.

OPD has a built-in ability to save the current display to an image file and to extract sub-sets of the data to save to a .wav audio file. Both of these features were employed to create sample data to support the vocalization types listed in the database. Whenever possible, the image and audio files for a specific vocalization were created from the same segment of data. Also, attempts were made to ensure that other types of vocalizations did not contaminate the image and audio files for a specific vocalization, although this was not always possible.

### <span id="page-19-0"></span>**3.2 Track information**

With the exception of the Q338 data, complete track information of the recording devices was not included with the data sets. Therefore, most of the observations that were inserted into the database have a single position associated with them, corresponding to the deployment site of the device. Track information from PARB buoy and towed-array data for Q338 was available and was included in the observation list in the database. To reduce the number of data points, the positional information for these devices was down-sampled to one data point per hour.

### <span id="page-19-1"></span>**3.3 Digitization of MARLOAS**

The MARLANT breaks the waters surrounding Atlantic Canada into operating areas, and the coordinates of these operating areas were inserted into the database. The boundaries of the operating areas were transcribed from [\[4\]](#page-26-1) and a map [\[5\]](#page-26-2) obtained from the DND Hydrographical Services Office.

For several areas, the coordinates entered in the database are not the same as coordinates specified by MARLANT. This is because these areas have non-rectangular shapes and/or are bounded by land on one or more sides, while the simple MS Access database will only function properly if the areas are defined by a bounding rectangle as described in Section [4.2.3.](#page-22-1) For this reason, the boundaries of some of the areas were adjusted to form a rectangle, resulting in some areas overlapping with land, adjacent areas, or both. The adjusted coordinates of the areas are provided in [Annex C.](#page-36-0)

## <span id="page-20-0"></span>**4 Observation database**

A database was created using Microsoft Access to contain marine-mammal observation data. The database is intended to act as a comprehensive resource providing information about which species are present in a given area, and when they are present. The database is expandable and could potentially be used by multiple organizations as a common place to pool data from various sources. It is intended that the database will be continually populated as more data is collected and analysed. The data described in Section [2.2](#page-15-4) has already been inserted into the database, but much more data are required before it can be used as a standalone reference.

The database may also be used in other ways such as to determine vocalizations related to a specific species or to support classification of unknown vocalizations. These options could prove very useful for training, data analysis, and specification/configuration of monitoring systems.

The database consists of a user interface that allows the user to submit queries and extract information from the database, input records into the database, or modify existing records in the database. The database also has internal structures containing the data, which, in general, are not visible to the user. This section gives an overview of both the user interface and internal structures.

### <span id="page-20-1"></span>**4.1 User interface**

The database has three operational modes, allowing the user to:

- Ouery existing records
- Modify existing records
- Add new data to the database

Only one of these three modes can be invoked at a time.

In query mode, the user enters criteria (for a time range and a geographic area) to return a list of observations of species that meet that criteria. While each query is similar in output, the user has the ability to choose the type of entry format for the geographical area of interest. The user must specify a date range and a geographical area of interest (or use the defaults which will output all available records) to search for observations of species. The geographical area can be specified either by entering the bounding coordinates of the area of interest, or by selecting a pre-defined MARLOA. The geographical search accommodates the specification of the bounding coordinates in degrees, minutes, and seconds, or simply decimal degrees. The date range can be selected from drop-down calendars for simplicity. Query results are returned in the form of a document, which displays observations of species that fall inside the bounds of the query criteria. The search results also show the link between specific observations and the data set for which the data was collected. Note that if blank records are returned, this indicates that an attempted observation was made but no species were observed.

In modify mode, the user has the ability to view the existing records and make changes and corrections if necessary. The user may want to do this if new information about existing records has become available. For example, a vocalization in the database may have been classified as unknown or incorrectly assigned to the wrong species based on limited knowledge at the time of the analysis. Further additions to the

database, or perhaps re-analysis of the existing data by another analyst may result in a different classification being applied to the observations, in which case the database would have to be modified.

In add mode, the user can insert new observations, vocalizations, operational areas, data set definitions, etc. into the database. This would be the case, for example, at the end of a trial or field campaign when there are new data to be analysed and inserted into the database. Or, an analyst may want to insert the boundaries of some defined operating area so that it can be linked to records in the database. This mode would facilitate that need.

### <span id="page-21-0"></span>**4.2 Database backend**

The internal structure of the database, where the data is stored, has two primary components: vocalizations and observations. Smaller components are used to contain ancillary data: data sets, species, and operating areas.

#### <span id="page-21-1"></span>**4.2.1 Vocalizations**

A vocalization is defined as a sound or group of sounds that have similar acoustic properties and are created by a specific species or group of species. The physical properties of a vocalization are defined in the database by its:

- Main vocal type (as outlined in [Annex E\)](#page-39-0)
- Sub vocal type (as outlined in [Annex E\)](#page-39-0)
- Minimum dominant frequency, in Hz
- Maximum dominant frequency, in Hz
- Minimum inter-click interval or inter-call Interval (ICI), in seconds
- Maximum ICI, in seconds
- Minimum duration of the vocalization, in seconds
- Maximum duration of the vocalization, in seconds

Vocalizations can be attributed to a species (classification) if known, and a reference to support the classification, such as a journal article, can be included with the vocalization. The database supports entry of a free-text description of the vocalization to add context to the vocalization. In general, a vocalization should refer to a sound generated by single species, although this may not be possible if sounds from multiple species have similar acoustic properties, and distinguishing between them is not possible. In this case, giving the vocalization a more generic classification may be necessary. For example, whistles from several species of delphinids may not be distinguishable from each other, so they could all be classified together as "delphinid whistles".

Due to the variability of marine-mammal sounds, vocalization parameters should not be viewed as rigid definitions of a specific sound into which all signals must fall, but rather a general summary that is subject to variability and change. It is acceptable, and in fact ideal, for multiple vocalization examples for the same type of sound to exist if there are notable differences between the acoustic parameters. This will allow for a qualitative assessment of the variability associated with a certain type of sound. For example, if an analyst detects a sperm whale click with an ICI outside of the range specified in the existing

vocalization for sperm whale clicks, then a new vocalization could be created with the new ICI value. Conversely, simply attributing the detection to the existing vocalization will cause loss of information, as the detection would be linked to a vocalization that doesn't accurately describe it.

Processing parameters, such as frequency resolution, time resolution, and normalization algorithm that the analyst used to visualize or listen to the vocalization can also be specified. A sample image showing the spectrogram, and sample audio file of the vocalization can also be linked to the vocalization to aid future users of the database in identifying the vocalization and comparing it to acoustic signals found in other data sets. In its current form, the image and audio file are not linked directly to the database, and just the names of the files are listed.

### <span id="page-22-0"></span>**4.2.2 Observations**

An observation is defined as any measurement that could potentially, but not necessarily, contain signals form marine mammals. Types of observations include acoustic recordings, photographs, or records of mammal sightings. Properties that define an observation, as defined in the database, include:

- Start date and time
- End date and time
- Location of the measurement, given by a latitude and longitude, or list of latitudes and longitudes if the data were collected using a moving sensor over some period of time.
- Mode (acoustic, visual, habitat model, etc.)
- Minimum detectable frequency of the sensor (for acoustic recordings)
- Maximum detectable frequency of the sensor (for acoustic recordings)
- Type of sensor used (i.e. sonobuoy, towed array, camera, etc.)
- Data quality (as outlined in [Annex F\)](#page-41-0)
- Whether or not the observation contains any detection (True or False). It is useful to have an observation with no detections to indicate that marine-mammal encounters are less likely.
- Link to the data set that contains the observation (see Section [4.2.3\)](#page-22-1)

If a specific vocalization is present in an observation, that vocalization can be linked to the observation. In this case, the analyst can also add a confidence level as to how certain they are that the signal present in the data corresponds to the selected vocalization. A guide for selecting confidence levels is outlined in [Annex G.](#page-42-0) If there is a signal in the data for which no matching vocalization exists, a new vocalization can be created. Only one vocalization can be linked to an observation entry. If there are multiple vocalization types in a single measurement, multiple observations can be listed, each linking to a different vocalization.

### <span id="page-22-1"></span>**4.2.3 Ancillary data types**

Other data types defined in the database include:

 **Data set**: The details of sea trials, field campaigns, or other organized experiments can be inserted into the database as a data set. A data set is comprised of a start date, end date, description, and a reference providing more information and a possible point of contact for data access. Observations

are linked to specific data sets to provide context to the observations, and allow the user to pursue further data analysis if desired.

- **Operational area**: The bounding coordinates of defined regions such as military operational areas, marine protected zones or shipping lanes can be inserted into the database as operational areas. The database uses this information to determine if an observation occurred within a defined operational area, and provides that information to the user. An operational area is defined by a bounding rectangle that is specified by four points: minimum longitude, minimum latitude, maximum longitude and maximum latitude. At this time only rectangular operational areas can be inserted into the database due to limitations with queries and MS Access.
- **Species**: Specific details about each marine-mammal species can be stored as a species table in the database. Vocalizations must be linked to a specific species listed in the database (if the species is not known, the vocalization should be linked to an "Unknown" or "Unidentified" species). Species are defined by:
	- Order
	- Suborder
	- Family
	- Species name
	- Common name
	- Vernacular
	- Description
	- Reference to literature

## <span id="page-24-0"></span>**5 Recommendations**

A number of recommendations resulted that should be implemented to improve on this approach:

- It is clear that the set of existing data is not dense enough (temporally and geographically) to gain a thorough understanding of marine-mammal activities and patterns, and that measurement not designed to observe marine-mammals are often not adequate for this purpose. If future measurements are going to be made, they should be coordinated such that the resulting data density is optimized and that the collection parameters are optimal for marine-mammal detection.
- The database currently is not linked to sonogram images or audio files, as this would make the database too large to be portable. A solution that allows these data to be linked to the database while maintaining portability is desirable.
- Operational areas can only be defined as rectangles in the current database. This is restrictive in that it doesn't allow for accurate representation of features such as coastline or areas that are bounded by polygons. This reduces the effectiveness of defining operational areas and can potentially cause confusion if the boundaries of known operational areas have to be intentionally entered into the database incorrectly to satisfy the rectangle requirement.

## <span id="page-25-0"></span>**6 Summary and conclusions**

The primary object of this contract was to analyse five acoustic data sets collected from 2007 to 2012 of the coast of Nova Scotia, with the purpose of extracting marine mammal signals. The analysis involved classifying detected vocalizations according to their acoustic properties, and noting the date, time, and position of observations of specific vocalizations. Observations of numerous vocalization types were noted, including blue and fin whale moans, delphinid whistles, and high frequency clicks from sperm and beaked whales.

The results of the analysis are stored in a Microsoft Access database, the design and development of which was a second objective of this contract.

The sparseness of the existing data sets underscores the need to have more data inserted into the database and the need to execute measurements on a more consistent basis. For this reason, several members of the scientific community were approached with the intent of indentifying existing data sets and/or the possibility or desire to collect more data. It is hoped that by pooling together data and resources, the database created under this contract will grow to become a useful tool, both as a data archive and a point of reference, for those interested in marine mammal activities.

- <span id="page-26-4"></span><span id="page-26-0"></span>[1] McInnis, J. and Ryan, G. (2010), OPD User Manual Version 1.4 (AI MA 2008-001), Akoostix Inc., Dartmouth, Nova Scotia.
- [2] Flogeras, D. (2010), Active LAND Buoy Operator Manual Version 1.0 (AI MA 2010-009), Akoostix Inc., Dartmouth, Nova Scotia.
- <span id="page-26-3"></span>[3] Hood, J. (2011), Introduction to the Software Tools for Analysis and Research (STAR): Tools and Processes Version 1.0 (AI MA 2011-007), Akoostix Inc., Dartmouth, Nova Scotia.
- <span id="page-26-1"></span>[4] MARLANT (2011), Advanced MARLANTLORD, eff 1 Jul 2011, issued under COS Auth, Halifax, Nova Scotia
- <span id="page-26-2"></span>[5] Department of National Defence (2011), MARLANT Operating Areas (MARLOAS) [Map]. Department of National Defence, Halifax, Nova Scotia., Canada, Hydrographic Services Office, 2011.

This page intentionally left blank.

## <span id="page-28-0"></span>**Annex A Configuration management**

The final software deliverable for this contract was provided on the STAR release CD, which was generated and delivered to James Theriault, DRDC's lead scientist for STAR, on 28 Mar 2013. The release coincides with delivery for several STAR DISO call-ups. This section of the document describes the content of that CD.

### <span id="page-28-1"></span>**A.1 STAR branch and release information**

Each logical grouping of software modules has been independently versioned on the CD that is also versioned. The current STAR release version is 6.6.12 and contains the following:

- $\bullet$  OPD 2.6.1
- $\bullet$  ACDC 2.1.8
- $\bullet$  SPPACS 1.3.1
- Analysis Tools 6.14.0 (STAR-IDL)

The 6.6.12 release CD was generated in conjunction with other DISO call-ups. Installation instructions are located in the root directory on the release CD.

#### <span id="page-28-2"></span>**A.1.1 STAR software documentation**

Some manuals, API documentation, and other design documents are provided with the 6.6.4 software release CD. In a standard STAR distribution they can be found by opening *the /usr/local/atools/star-6.6.12/documentation.html* file in a standard web browser. This page contains links to several sets of documentation including:

- Software revision history
- Software API documentation including IDLDoc for the analysis tools (STAR-IDL) and DOxygen generated documents for OPD, ACDC, and SPPACs
- The STAR user manual<sup>1</sup>
- STAR quick reference guides
- STAR-IDL application user manuals
- STAR application user manuals
- Useful third-party Documentation

 $\overline{\phantom{a}}$ 

 $1$ <sup>1</sup> This manual has not been updated for some time and is in the process of being superseded by newer documentation included on this CD.

### <span id="page-29-0"></span>**A.2 Issue summary**

The issue summary in [Table 2](#page-29-1) shows the current state of known defects for all of the software release candidates listed in Section [A.1](#page-28-1) as of 28 Mar 2013.

The distribution of issues is indicative of the maturity of the software. Though maturing, much of this software is composed of various evolutions of an iterative design, especially command line SPPACS applications and STAR-IDL components. This software would benefit from general design improvements and refactoring. There are no active blocker issues but there are several critical issues. These are obscure or infrequent bugs that were discovered during current work, but budget or schedule has been insufficient to address them yet. Critical issues are issues that still allow the operator to perform their function but could cause erroneous results or loss of data in those instances. These bugs should be fixed in the near future. Only Blocker issues do not have a work-around and need to be addressed before a contact can be completed successfully.

|                  | <b>OPEN</b> |   | REOPENED RESOLVED CLOSED |     |
|------------------|-------------|---|--------------------------|-----|
| <b>Blocker</b>   |             |   |                          | 38  |
| <b>Critical</b>  | 11          |   |                          | 76  |
| <b>Major</b>     | 124         |   |                          | 229 |
| <b>Minor</b>     | 43          | 2 |                          | 28  |
| <b>Trivial</b>   |             |   |                          | 3   |
| <b>Undecided</b> |             |   |                          |     |

<span id="page-29-1"></span>*Table 2: Issue Summary (Severity vs. Status) for all software on STAR release 6.6.12*

<span id="page-29-2"></span>[Table 3](#page-29-2) summarizes the critical issues that remain open, but only for software relevant to this contract. None of the critical issues had any effect on the success of this contract. Resolution of these issues may increase efficiency during the execution of future call-ups or contracts.

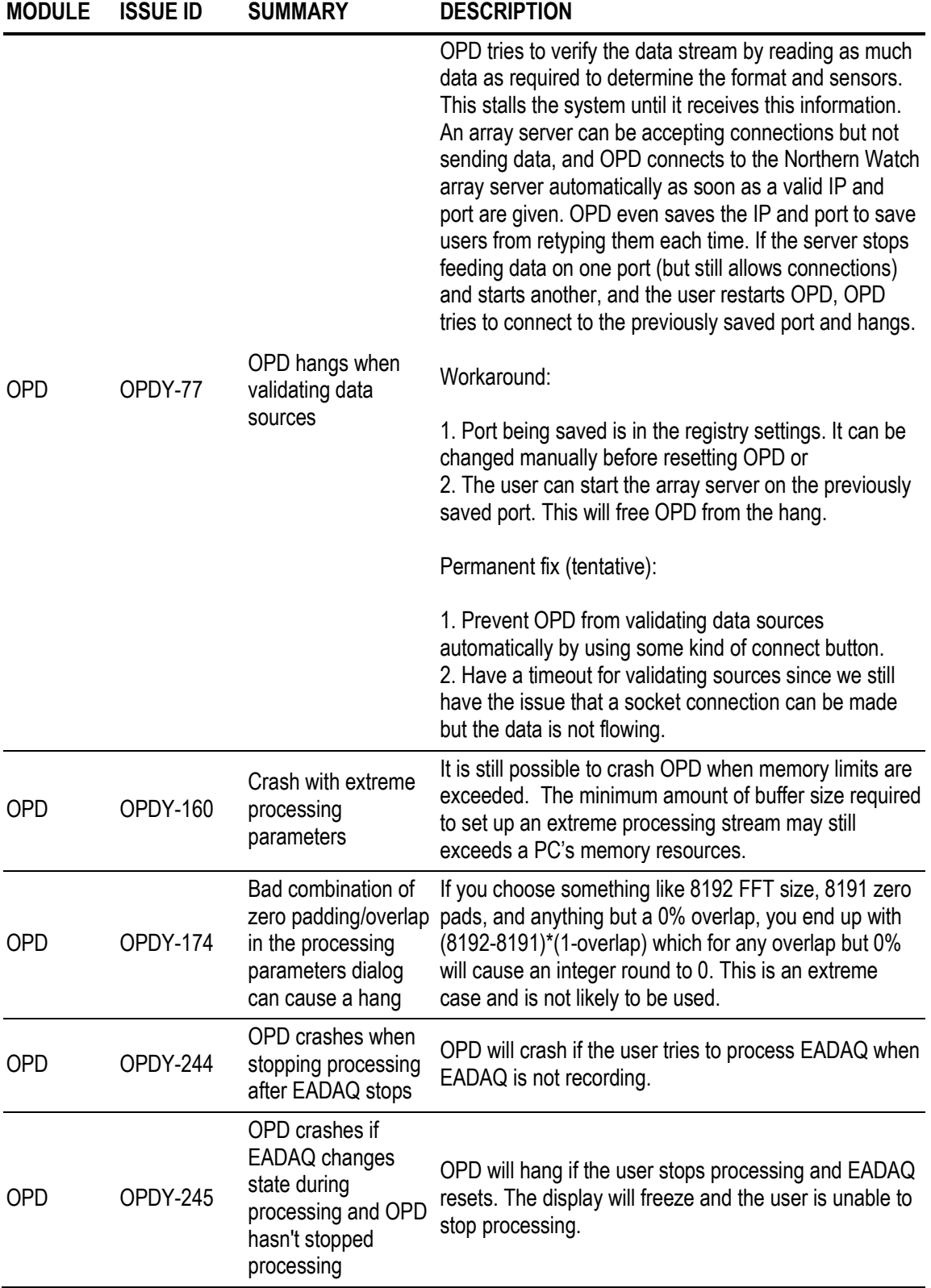

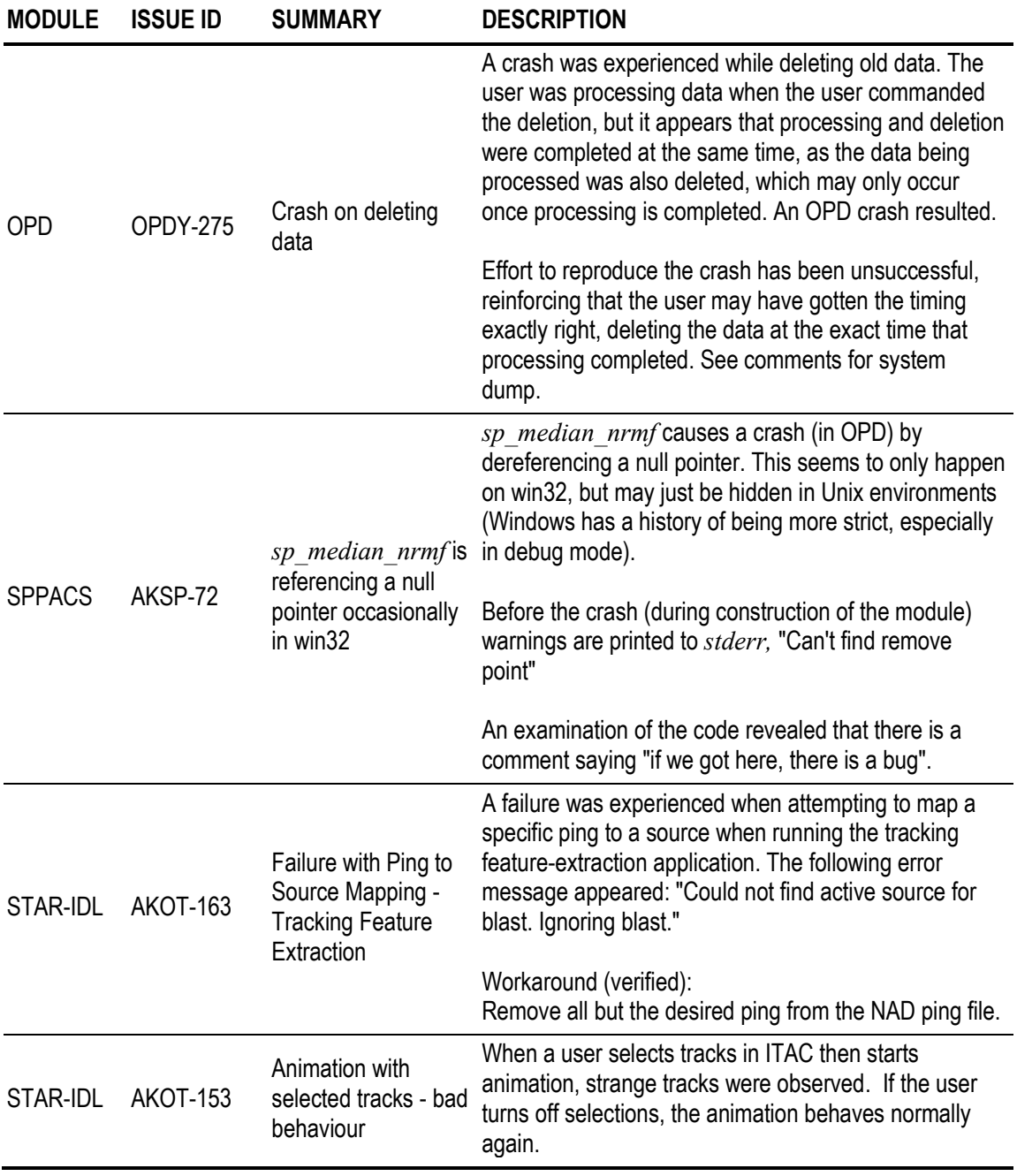

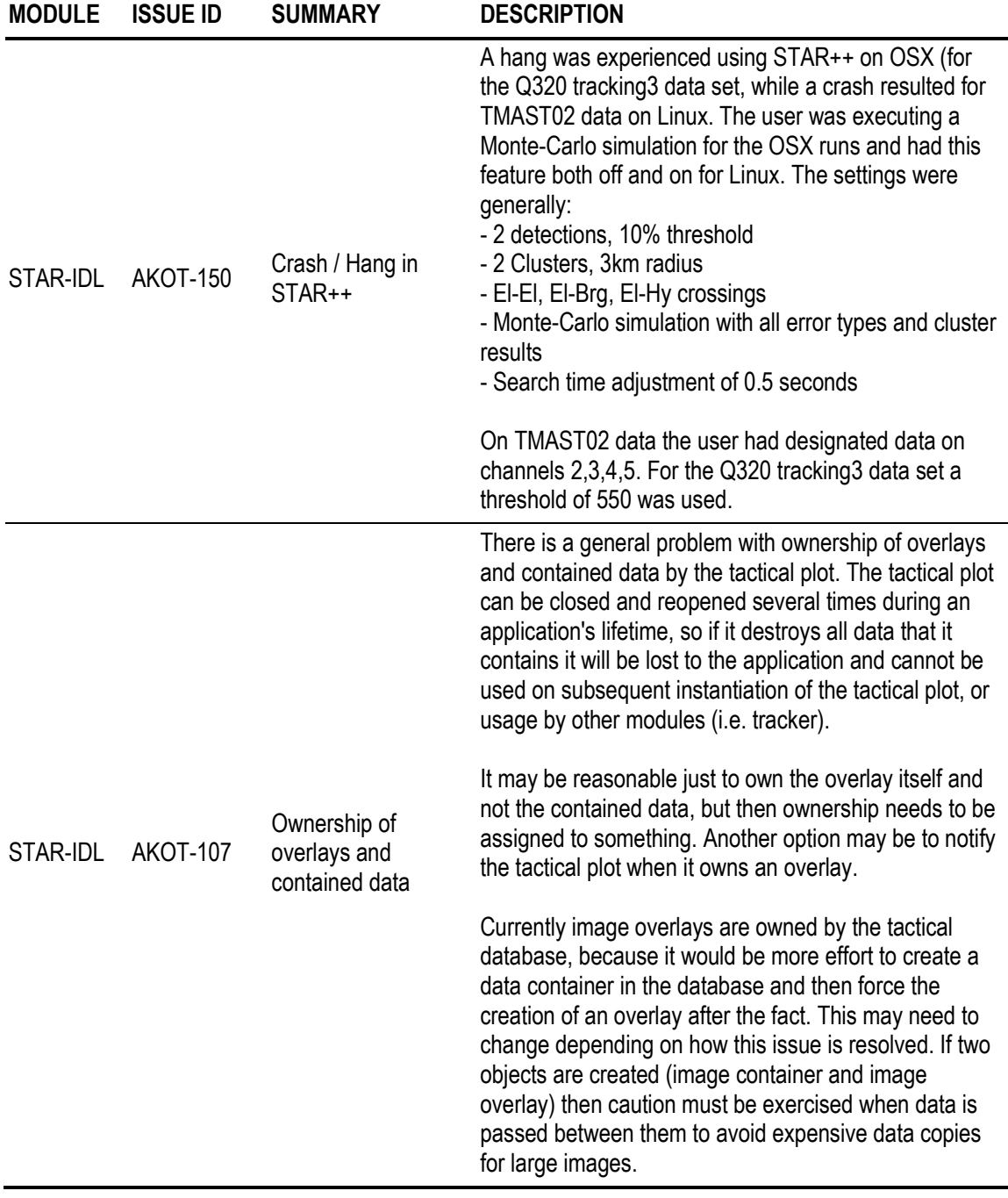

<span id="page-33-0"></span>This section provides background information necessary to understand the role that DRDC software played in this contract. This flexible reusable software enabled the project to make better use of the available budget, advancing the research more than would be otherwise possible. Their relationship to the project is described below while a high-level description of the tool itself is provided in the subsections below:

- SPPACS was used to basic manipulation of the raw data prior to analysis. For sonobuoy data, useful channels were extracted using the *sp\_extract*, and the *sp\_ph* module was used to modify the headers of some .wav files that had no or incorrect time stamps.
- STAR-IDL was used to extract Quest and PARB buoy track information from the NADAS and NMEA data files that accompanied the Q338 data set.
- OPD was used for the main analysis of the data. Vocalizations were detected by displaying the data on OPD's gram display using appropriate processing parameters, and excerpts of data were extracted using the .wav extractor tool and the save current view tool.

## <span id="page-33-1"></span>**B.1 Signal Processing Packages (SPPACS)**

SPPACS is a group of software programs that are written in the  $C/C++$  programming languages, with each application providing a specific processing or utility function. They are designed to run on Linux and OSX based PCs and typically work with Defence Research Establishment Atlantic (DREA) formatted data files (DAT), though format converters are also contained in the suite. SPPACS has slowly evolved to its present day state.

The SPPACS software suite consists of two types of software. One type is runtime executables. These applications have proven to be very useful in simplifying data management and sonar processing tasks by providing a set of tools from which to build the necessary, often much customized, processing streams. These streams can be run from the command line or assembled into scripts to perform batch-processing tasks allowing large amounts of data to be automatically and incrementally processed.

The second form of the software is a group of library functions that can be used by other programs to efficiently perform standard tasks. These library functions are extensively used by the runtime software, but can also used for other applications, such as OPD. There are several types of libraries of which three are most commonly used in SPPACS:

- Utility (e.g. math, geo, filesystem, …) libraries that consist of utility routines for performing tasks, such as header manipulation, geospatial data representation, and command line parsing.
- Signal Processing (e.g. splib) libraries that contain modules for low-level signal-processing. A new SPPACS module typically consists of one or more SPLIB modules linked together with an SPPACS user interface.
- Sonar Processing (e.g. sonlib) libraries that contain modules consisting of several SPLIB modules linked internally to create a complex sonar module, such as passive processing.

### <span id="page-34-0"></span>**B.1.1 Background and Design Information**

More generic and reusable software was created by separating the library code above from SPPACS. These modules are independent of the data header format, time-stamping method, etc., and are suitable for integration in real-time processing systems. The libraries can be built to run on a number of UNIX, OSX or Microsoft Windows platforms and on less common processors such as the ARM core and Texas Instruments (TI) DSP. Once successfully ported, the CMAKE build environment supports subsequent builds with a command line option.

The C and C++ elements of the libraries are intentionally separated to ensure that the core capability, found primarily in the C modules, can be readily ported to systems that don't support the more complex language features employed in the  $C++$  version of the libraries. For the most part, the  $C++$  layer consists of a wrapper on the C layer that provides a more generic method of instantiating, connecting and running modules. This is provided by inheritance that is, in part, the adoption of a common interface from a base class allowing parts of the system to interact with a module without knowing the details of the module. Connection of SPPACS applications using UNIX pipes provides similar functionality at the application layer.

SPPACS is also supported by a number of libraries, such as the Fastest Fourier Transform in the West (FFTW), helping to ensure that the SPPACS software runs as efficiently as possible, while providing a significant reduction in coding effort. These dependencies, and the associated licenses, are tracked for those projects that require knowledge of intellectual property (IP).

### <span id="page-34-1"></span>**B.2 STAR-IDL**

The STAR-IDL<sup>2</sup> tools were developed to support general research and analysis objectives at DRDC Atlantic. The actual software goes hand-in-hand with an analysis process that is intended to help formalize a reliable and consistent research and analysis methodology [\[3\].](#page-26-3) The primary objectives of the STAR-IDL tools are:

- Provide scientific grade analysis tools that allow for efficient, detailed quantitative and qualitative analysis of a data set.
- Provide scientific grade algorithm prototyping and refinement tools that can be used to quickly realize a variety of algorithm options, validate the basis of the algorithm, and determine the best approach to use for system prototypes.
- Support synergy between DRDC groups and the Department of National Defence (DND) by providing a common software base for analysis. This synergy encourages inter-group communication and simplifies user training, analysis process development, documentation, and data portability.
- Support cost and analysis efficiency by providing software reuse and common tools and data formats. Examples of efficiency would be using the output of analysis from one group to feed the inputs of another, or using common software components to lower development cost of several custom analysis tools.

 $\overline{\phantom{a}}$ 

<sup>&</sup>lt;sup>2</sup> The STAR-IDL tools were formerly referred to as the Software Tools for Analysis and Research (STAR). The STAR Software Suite has now come to mean the greater tool set, including OPD, ACDC, SPPACS, etc.

Most STAR-IDL components are currently implemented using Interactive Data Language (IDL), though the design is not restricted to IDL. For example, localization algorithms contained in C++ libraries are accessed from IDL.

Applications in the STAR-IDL tools are built using a combination of reusable and custom components that meet the requirements of each application. The layered design and common components allow for rapid and logical development of new capabilities. Though currently focused on two main areas - sonar data processing and analysis, and target localization, tracking, and multi-sensor data fusion - the tools are capable of expanding to meet other analysis and research requirements.

## <span id="page-35-0"></span>**B.3 Omni-Passive Display (OPD)**

OPD is a standalone signal processing application designed to run on UNIX, OSX, and Microsoft Windows platforms. It can be used to quickly produce sonogram, energy-time integration (ETI), amplitude-line integration (ALI), and time-series output from DREA digital acoustic tape (.DAT/.DAT32) files, wave files, sound card, EADAQ, Rapidly Deployable System (RDS), and Northern Watch. The following functions summarize its capability (detailed information can be found in the OPD User Manual [\[1\]\)](#page-26-4):

- A user can quickly set up the desired signal processing by loading in a preset configuration from storage, or by simply defining the desired frequency and time resolution. A more sophisticated user can define a wide range of parameters, including Fast Fourier Transform (FFT) size, zero padding, overlap, quantization range, decimation, sonogram compression and much more.
- OPD provides an optional beamformer and is capable of processing complex heterodyned timeseries data.
- Annotations can be added to the data.
	- The user can assign a category (or classification) to the annotation from a list of presets as well as provide free-form text to associate with the annotation.
	- Previously generated annotations are displayed on screen when processing data associated with the annotation.
	- The annotation format is compatible with STAR-IDL and ACDC.
- Each processing result is stored in memory and can be selected for viewing and analysis. Analysis tools include a crosshair cursor for time-frequency measurements.
- The entire sonogram can be saved to an image file to capture the output for reports, etc.
- A WAV extraction tool allows the operator to define a region within a sonogram and clip the raw data associated with the selected bounds into a wave file.
- Operational measurement tools such as harmonic, banding, periodic-event and Doppler cursors can be used to analyze advanced features in data and learn tactical information about potential targets.

<span id="page-36-0"></span>DIFAR data consists of three acoustic data channels, which are multiplexed into a single data channel for transmission via a Radio Frequency (RF) channel. A DIFAR demultiplexing application was developed to separate these data channels again, generating three output data channels for each input data channel when provided with appropriate data.

The core software consists of DRDC-supplied code that performs the processing, but the code were improved to make it suitable for cross-platform use (MS Windows, OSX, Linux) and generalized integration into signal processing applications by wrapping the code to create a STAR-compatible Signal Processing Library (SPLIB) module. The SPLIB module was then integrated into an SPPACS application to allow it to be connected to other modules for efficient batch processing and into a Qt-based application for simplified point-and-click use via a graphical user interface. A user manual was created to accompany the Qt-based application that is provided on the STAR release CD, while standard command-line help is available for the SPPACS application.

As the core DRDC DIFAR demultiplexing software contains valuable intellectual property (IP), the source code is not delivered with the STAR distribution, nor is it contained in the main Akoostix repository that holds the rest of STAR. Instead, it is maintained in a protected repository and binary-only builds are provided with the STAR distribution.

## <span id="page-37-0"></span>**Annex D MARLANT Operating Areas (MARLOAS)**

*Table 4: Modified MARLANT Operating Areas (MAROLOAS).*

<span id="page-37-1"></span>*This table shows the boundaries of each area, shown in the "Area Name" column. The boundaries are defined by the minimum longitude, minimum latitude, maximum longitude, and maximum latitude. The "Modified" column indicates whether or not the area boundaries have been modified from the official MARLOAS definition. The "Overlap" column indicates which areas overlap the area defined in that particular row.*

| <b>AREA NAME</b>   | <b>MIN LONG</b> | <b>MIN LAT</b> | <b>MAX LONG</b> | <b>MAX LAT</b> | <b>MODIFIED</b>  | <b>OVERLAP</b>              |
|--------------------|-----------------|----------------|-----------------|----------------|------------------|-----------------------------|
| <b>ALPHA</b>       | $-63.667$       | 44.32          | $-63$           | 44.47          | yes              |                             |
| <b>BRAVO</b>       | $-64.083$       | 44.32          | $-63.67$        | 44.7           | yes              | C1                          |
| <b>CHARLIE 1</b>   | $-64.8$         | 44             | $-64$           | 44.6           | yes              | B                           |
| <b>CHARLIE 2</b>   | $-65$           | 43.5           | $-64$           | 44             | yes <sup>3</sup> |                             |
| <b>CHARLIE 3</b>   | $-65$           | 43             | $-64$           | 43.5           | no               | <b>HALIFAX</b>              |
| ECHO <sub>1</sub>  | $-63$           | 44             | $-62$           | 44.98          | yes              |                             |
| DELTA1             | $-64$           | 44.17          | $-63.75$        | 44.32          | no               |                             |
| DELTA <sub>2</sub> | $-63.75$        | 44.17          | $-63.5$         | 44.32          | no               |                             |
| DELTA <sub>3</sub> | $-63.75$        | 44             | $-63.5$         | 44.17          | no               |                             |
| DELTA4             | $-64$           | 44             | $-63.75$        | 44.17          | no               |                             |
| ECHO <sub>2</sub>  | $-63.5$         | 44             | $-63$           | 44.32          | no               |                             |
| <b>FOXTROT 1</b>   | $-66.9$         | 44             | $-64.8$         | 45.6           | yes <sup>4</sup> |                             |
| FOXTROT 2          | $-66.9$         | 43             | $-66$           | 44             | no               |                             |
| <b>FOXTROT 3</b>   | $-66$           | 43             | $-65$           | 43.85          | yes              | <b>HALIFAX</b>              |
| <b>FOXTROT 4</b>   | $-66$           | 42             | $-65$           | 43             | no               | <b>HALIFAX</b>              |
| <b>FOXTROT 5</b>   | $-66.9$         | 42             | $-66$           | 43             | no               |                             |
| GOLF1              | -64             | 43.5           | $-63.5$         | 44             | no               |                             |
| GOLF <sub>2</sub>  | $-63.5$         | 43.5           | $-63$           | 44             | no               |                             |
| GOLF <sub>3</sub>  | $-63.5$         | 43             | $-63$           | 43.5           | no               |                             |
| GOLF 4             | $-64$           | 43             | $-63.5$         | 43.5           | no               |                             |
| HOTEL 1            | $-63$           | 43.5           | $-62.5$         | 44             | no               |                             |
| HOTEL 2            | $-62.5$         | 43.5           | $-62$           | 44             | no               |                             |
| HOTEL 3            | $-62.5$         | 43             | $-62$           | 43.5           | no               |                             |
| HOTEL 4            | $-63$           | 43             | $-62.5$         | 43.5           | no               |                             |
| <b>HALIFAX</b>     | $-66$           | 42.78          | $-64$           | 44.32          | yes              | C3, F3, F4, L1 <sup>5</sup> |

 3 Southwestern corner of C2 moved to F3.

<sup>&</sup>lt;sup>4</sup> Much of the Minas Basin and Chignecto Basin have been excluded from the area to avoid overlap with areas A, B, C1, D1-4, and E2.

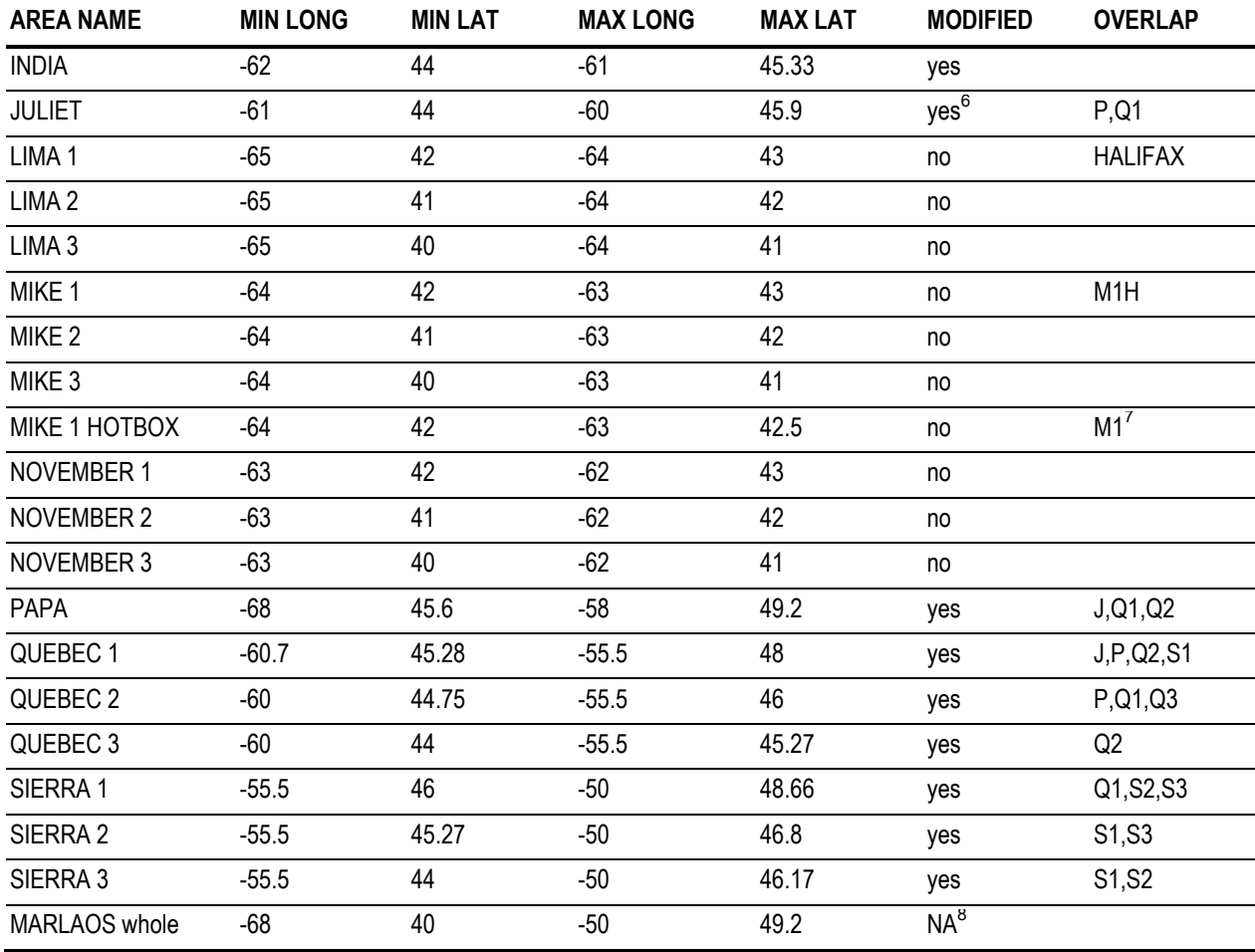

 $<sup>5</sup>$  Overlap present in MARLAOS definition, and is not due to adjustment of boundaries.</sup>

 $6$  Chedabucto Bay and Strait of Canso have been excluded from the area to avoid overlap with area I

 $\overline{\phantom{a}}$ 

<sup>7</sup> Overlap present in MARLAOS definition.

<sup>28</sup> <sup>8</sup> Area defined by the extremities of all sub-areas. Includes regions that are not officially part of MARLOAS.

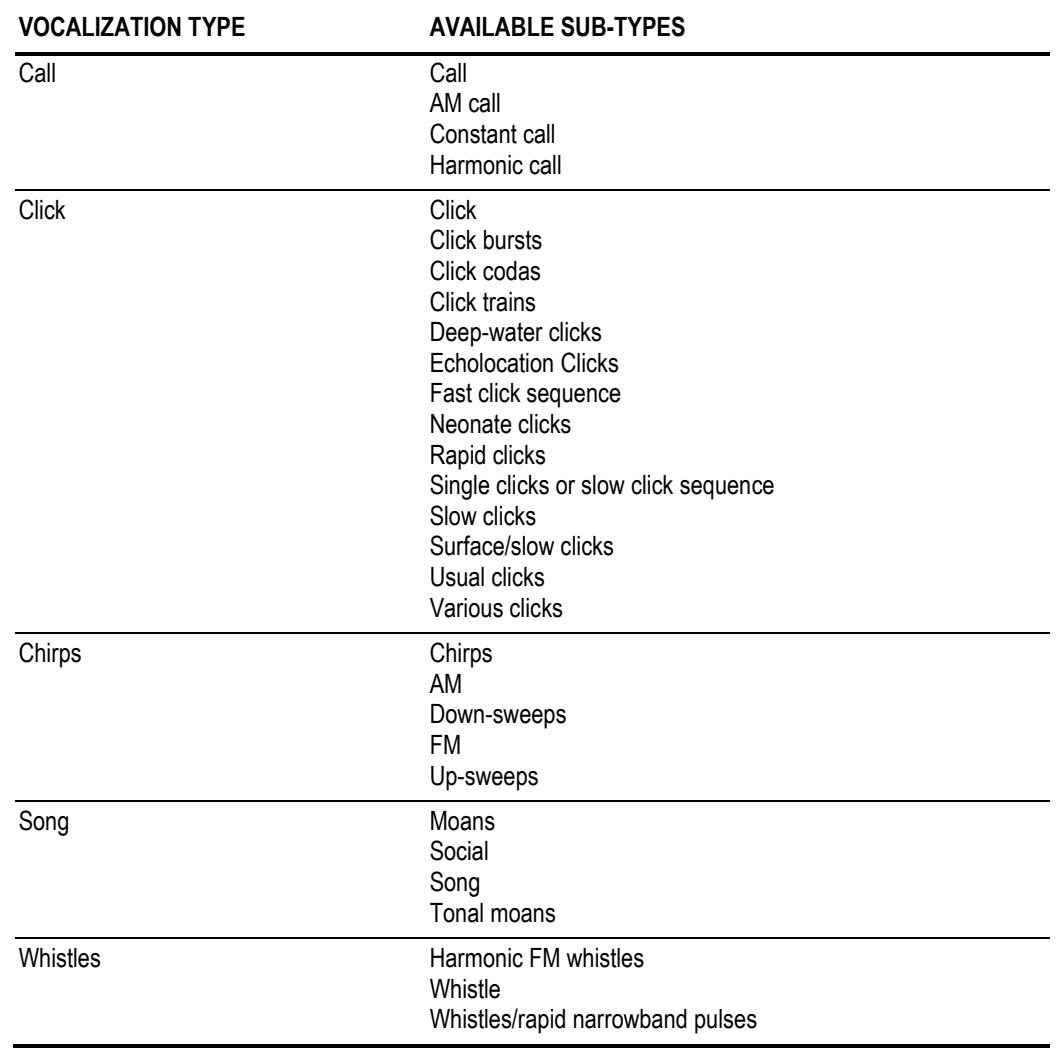

# <span id="page-39-0"></span>**Annex E Vocalization types and sub types**

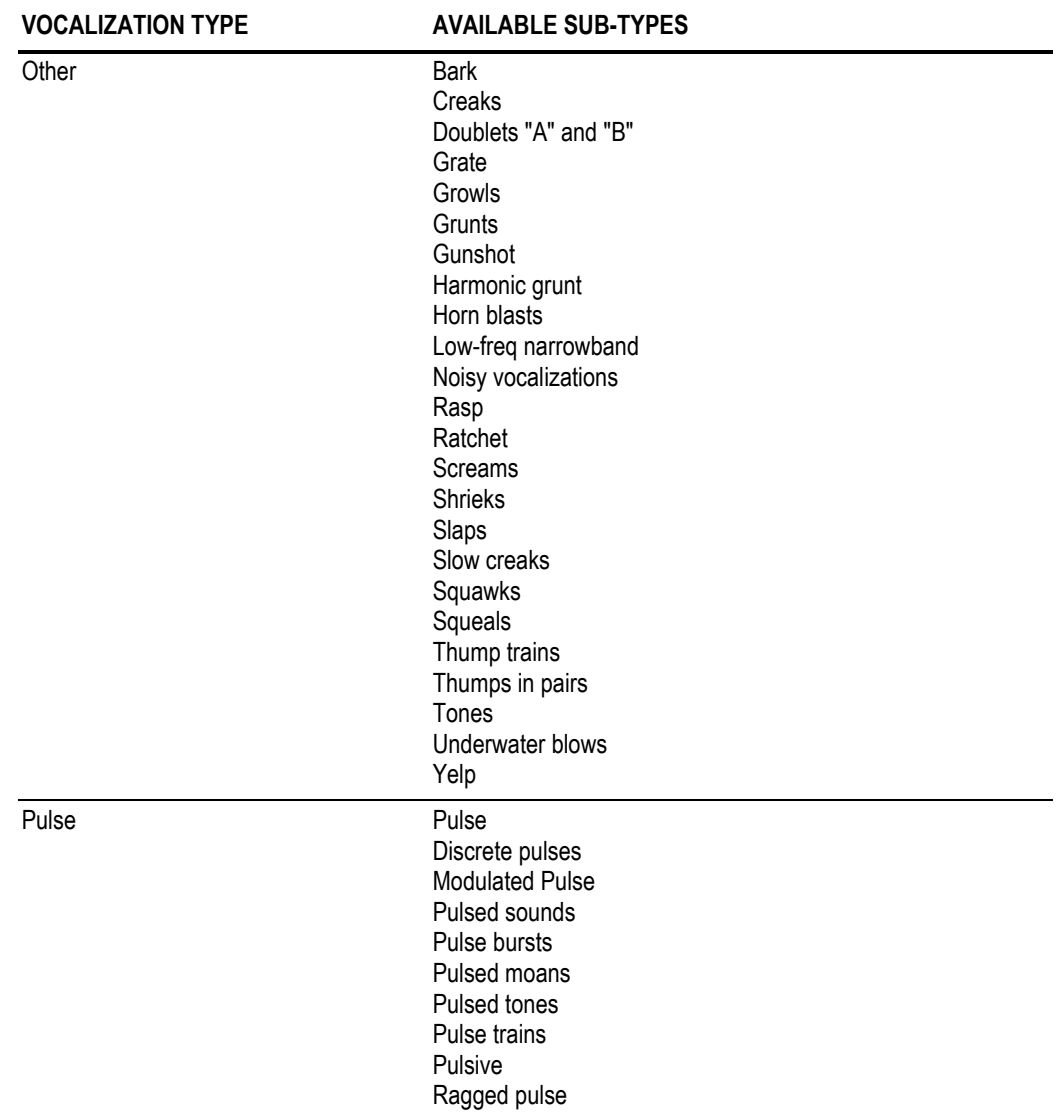

# <span id="page-41-0"></span>**Annex F Data quality scale**

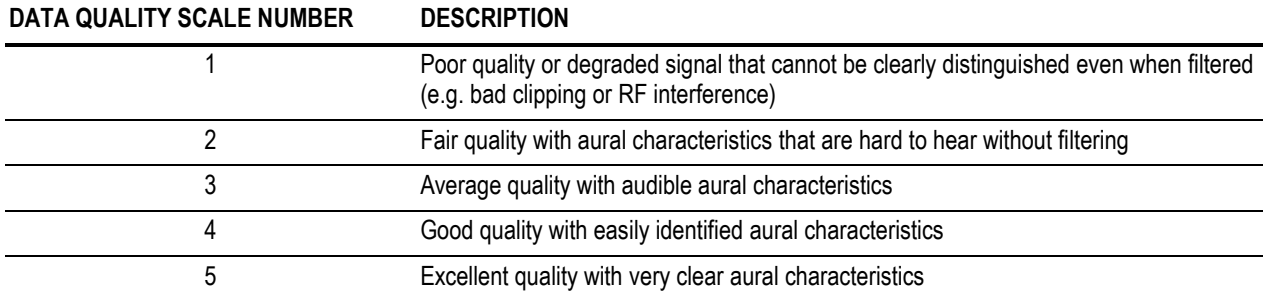

# <span id="page-42-0"></span>**Annex G Vocalization classification confidence scale**

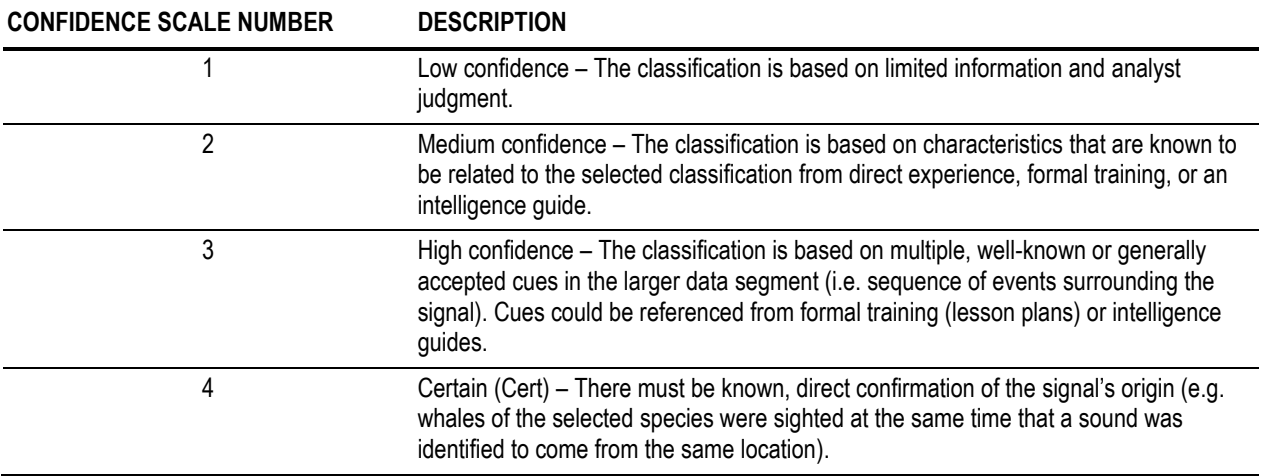

# <span id="page-43-1"></span><span id="page-43-0"></span>**H.1 Object descriptions**

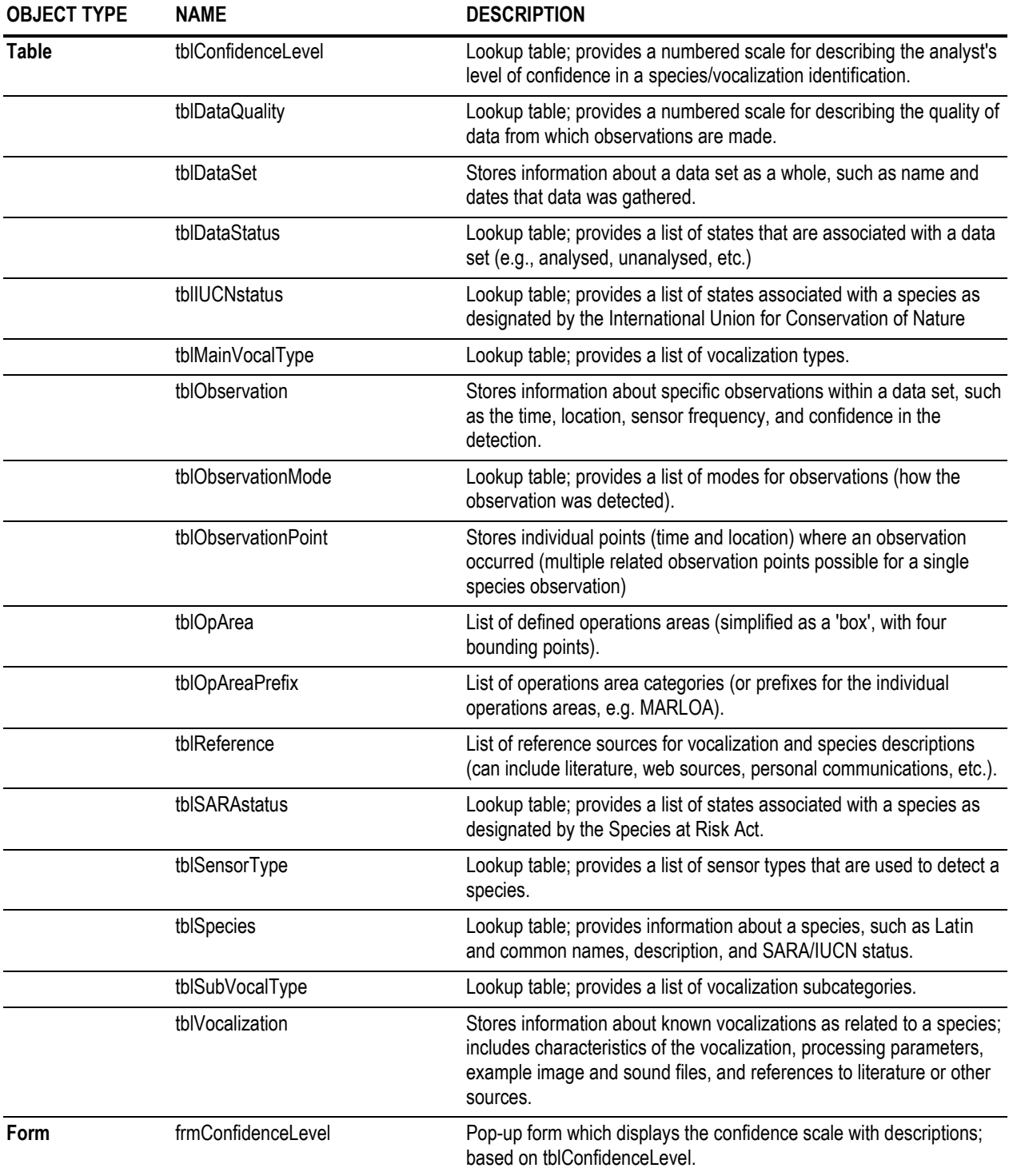

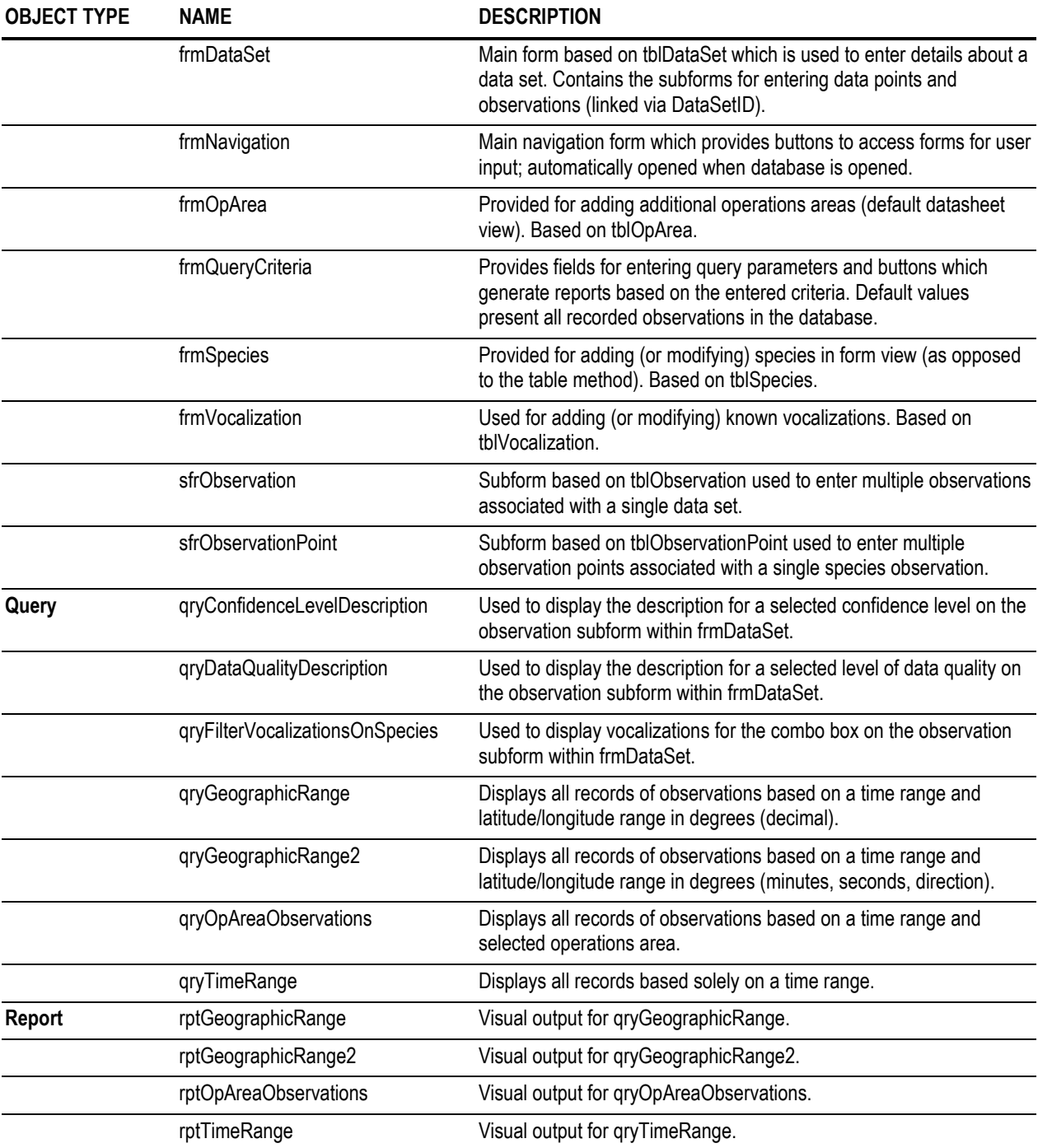

# <span id="page-44-0"></span>**H.2 Field descriptions**

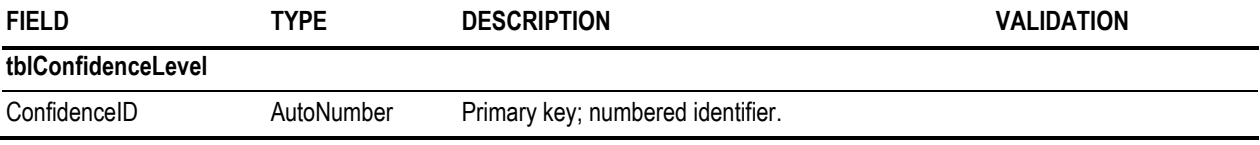

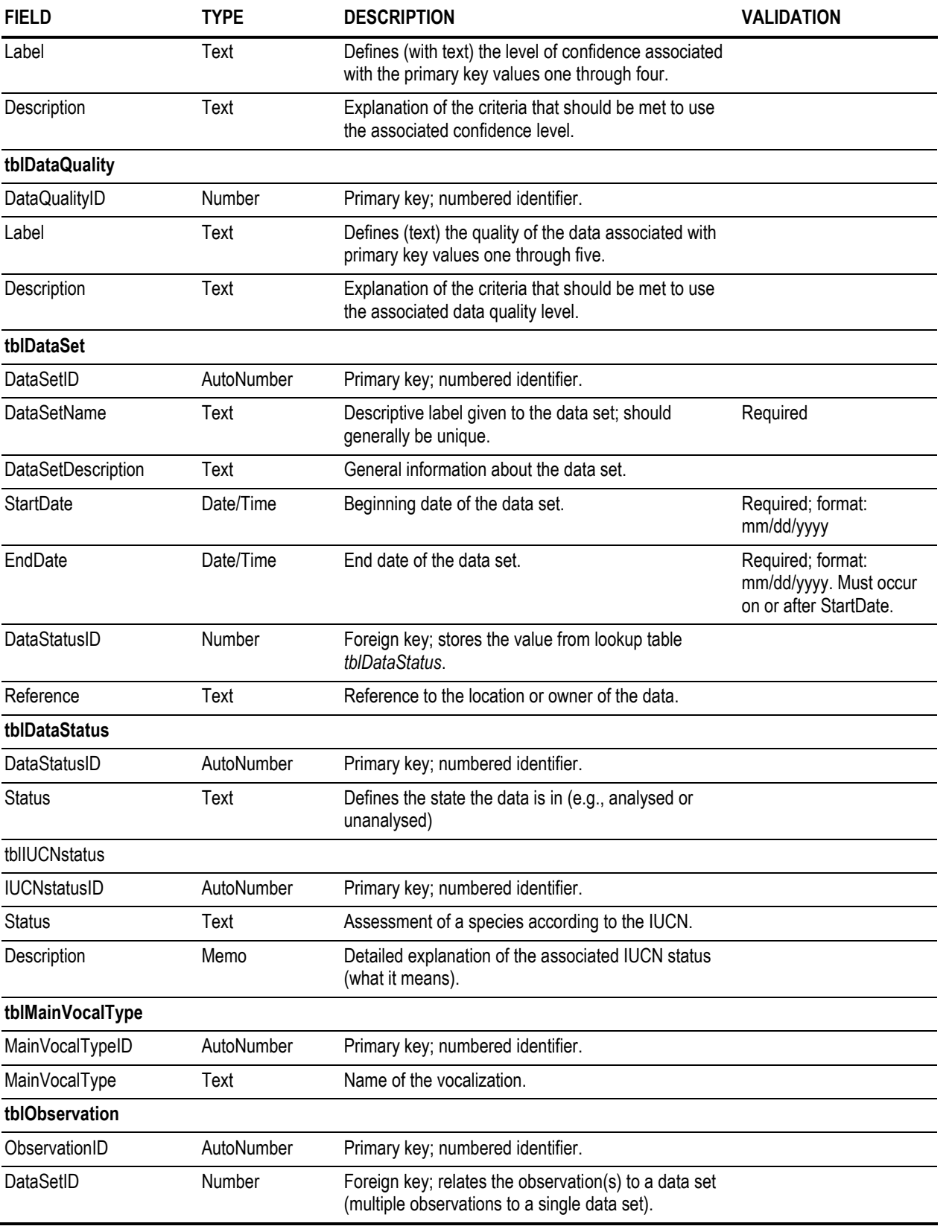

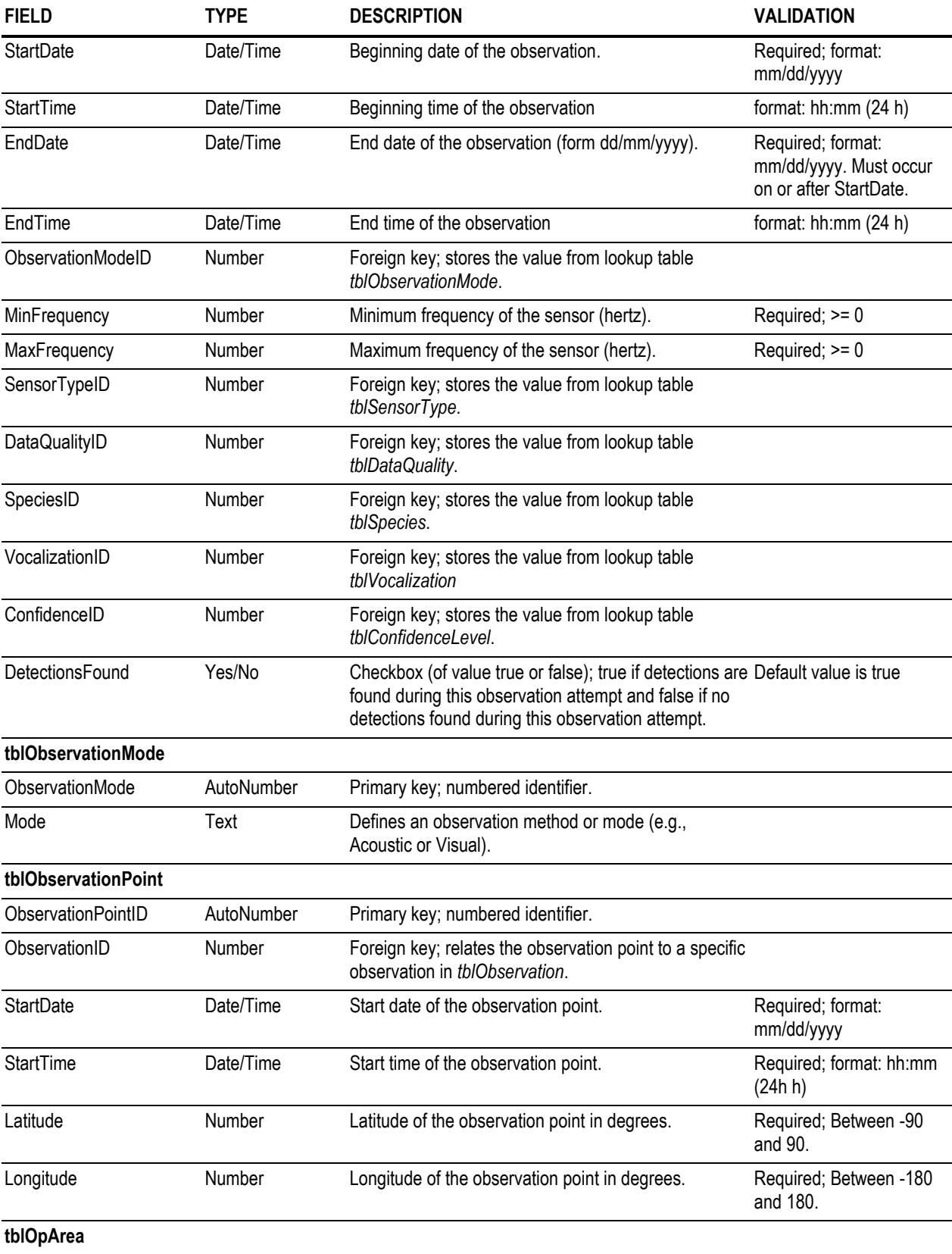

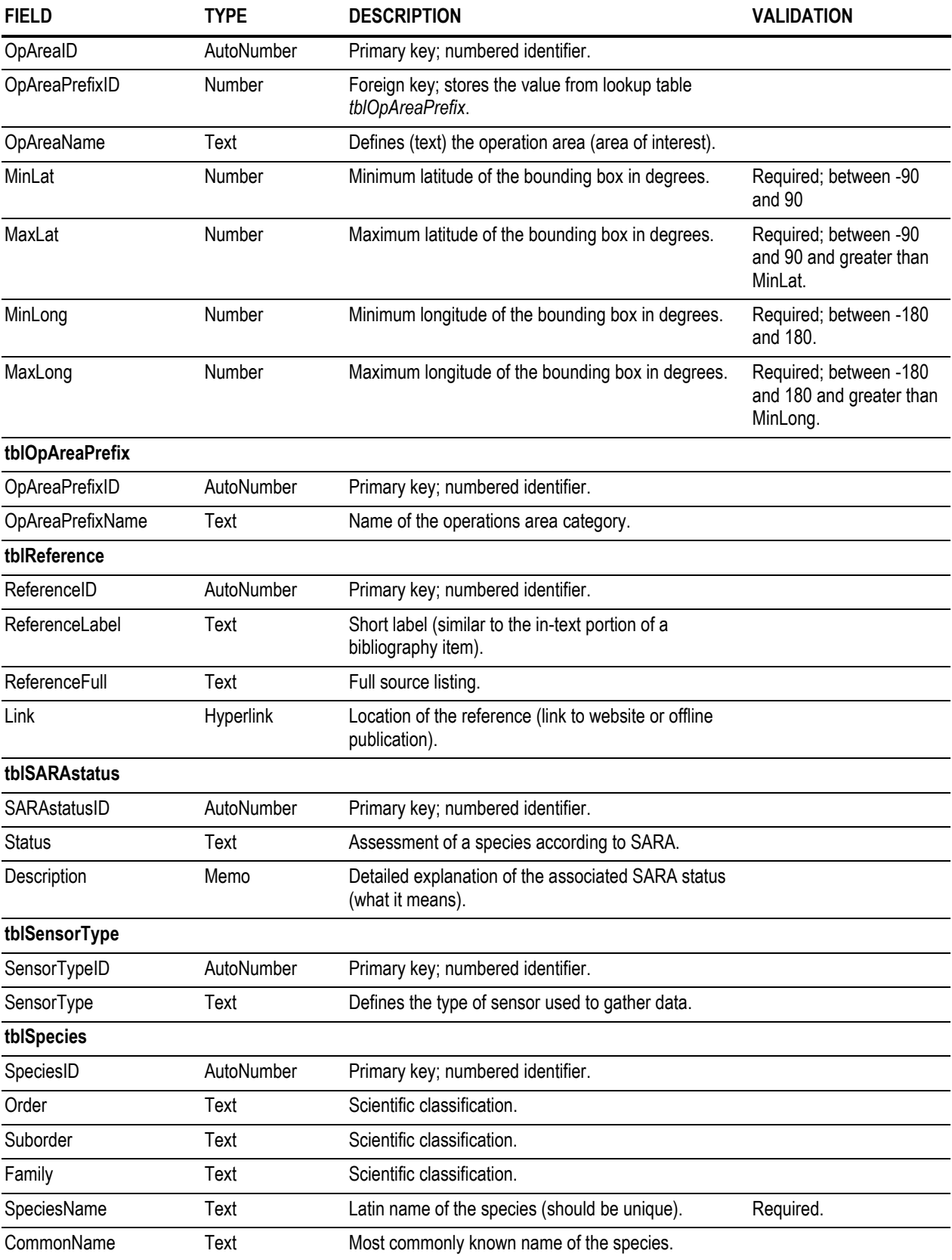

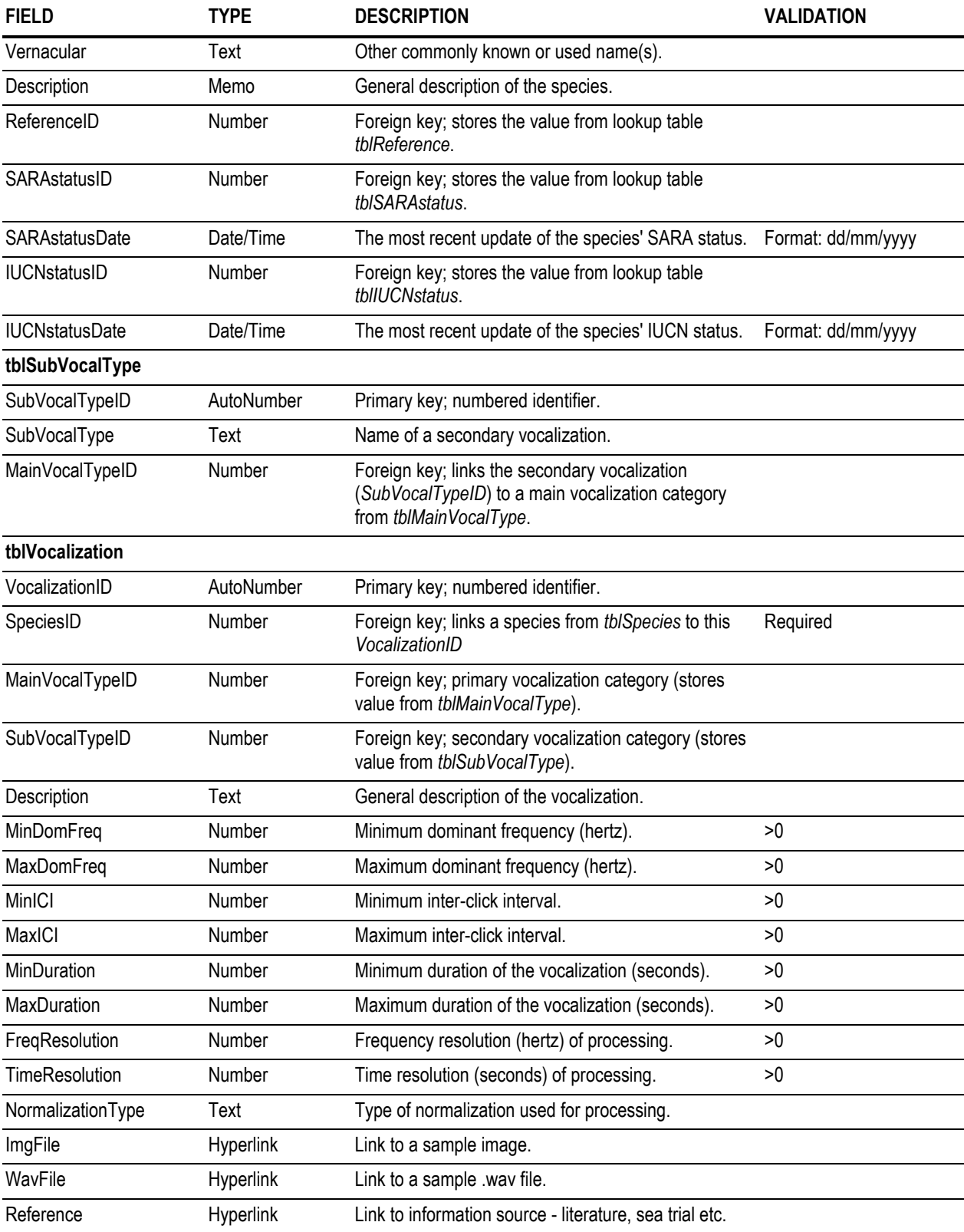

This page intentionally left blank.

# <span id="page-50-0"></span>**List of symbols/abbreviations/acronyms/initialisms**

DND Department of National Defence DRDC Defence Research & Development Canada